## **Database Services**

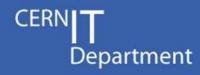

# **Database On Demand Service** (DBOD)

**Daniel Gomez** Ruben Gaspar Ignacio Coterillo\* Dawid Wojcik

\*CERN/CSIC funded by Spanish Ministry of Research EIC 2010 program. Researcher code SEII-2010-00237

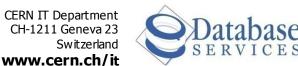

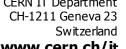

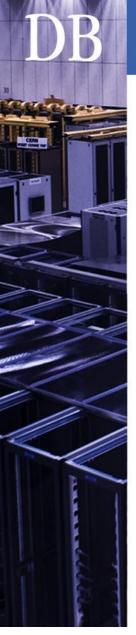

# Agenda

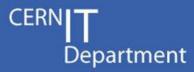

- Objectives
- Main functionality
- Architecture
- Implementation
- Current status

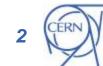

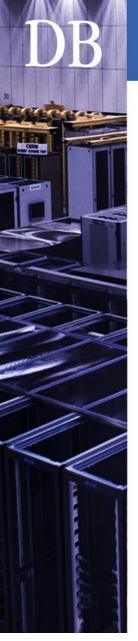

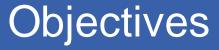

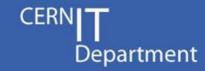

- Allow the CERN user community to request and manage database instances
- Give users full DBA privileges on their instances
- Offer different DBMS vendors
  - MySQL and Oracle are our starters, but the service is designed to scale easily
- The DBOD service takes care of system administration operations and providing upgrade functionality for DBMS
- The DBOD service does not provide DBA or application support
- Users are entirely responsible for ensuring that their systems, and the use of their systems, are fully compliant with the Rules for the use of CERN Computing Facilities.

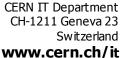

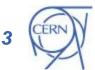

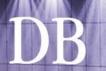

# Home page

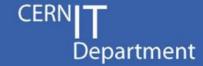

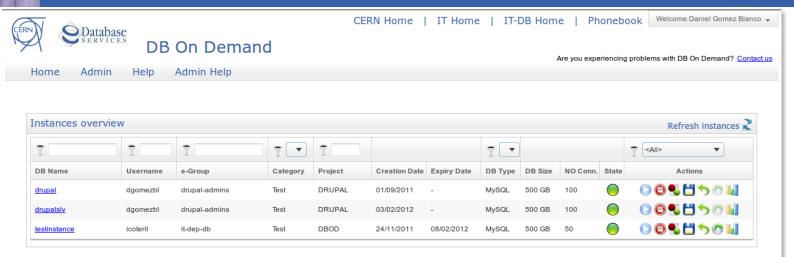

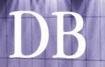

#### Instance view

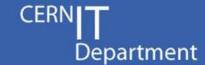

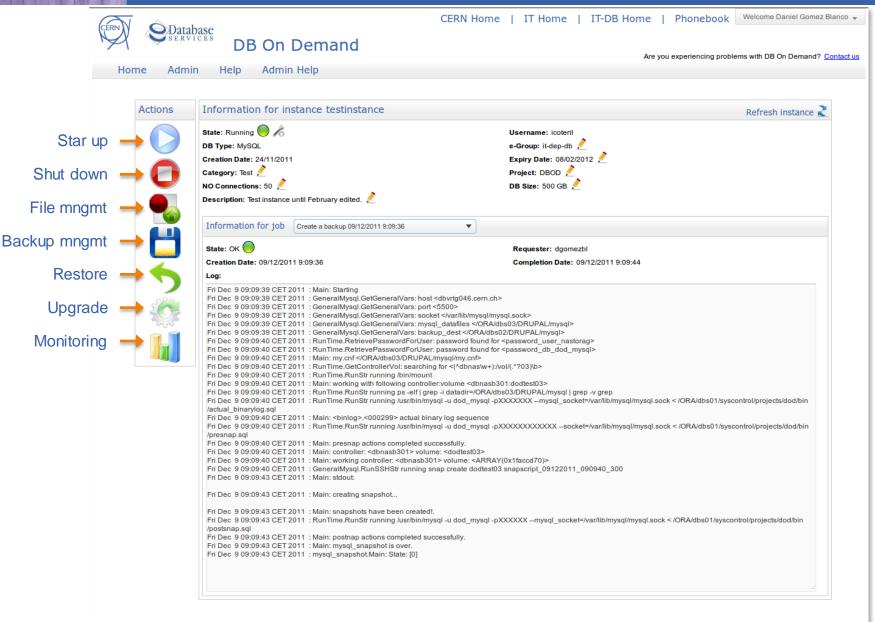

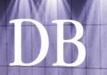

# Backup management

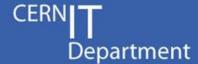

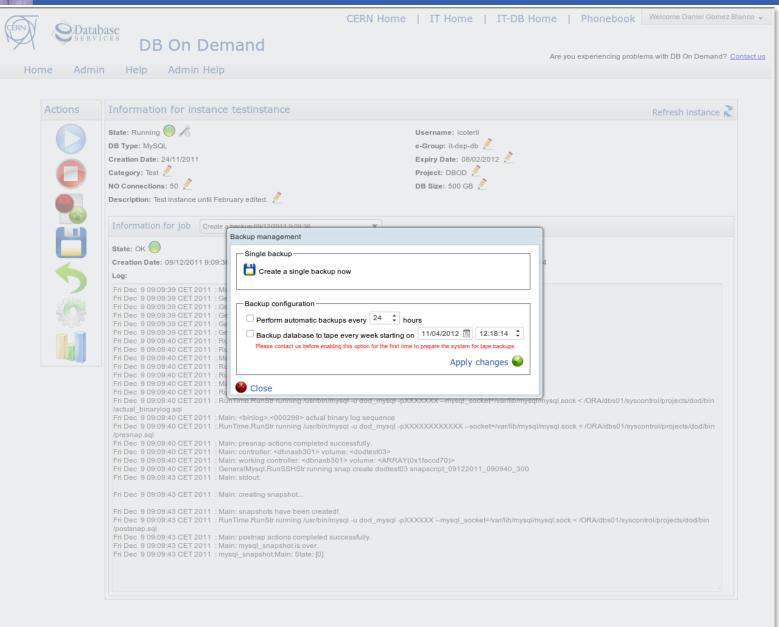

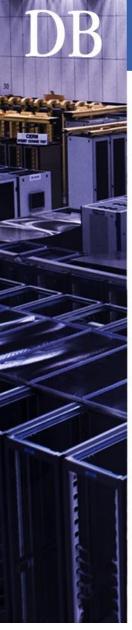

## Backup of a DBOD instance

CERN**| T**Department

- Based on snapshots.
- Full database backup in few seconds.

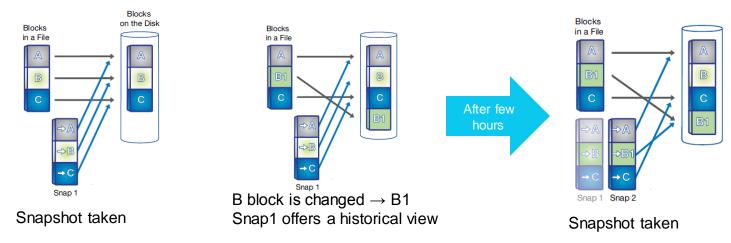

- How many snapshots are stored? For how long?
  - Extra 20% space provided for snapshots (e.g.: active file system 100GB, snapshot area 20 GB → total: 120GB)
  - Depends on DBOD instance activity (e.g.: changing 2% active file system will allow to have 10 days of snapshots)
- Possibility to send to a backup to tape once a week
- For MySQL: InnoDB storage engine recommended

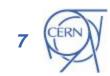

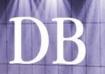

#### Restore database

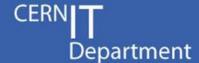

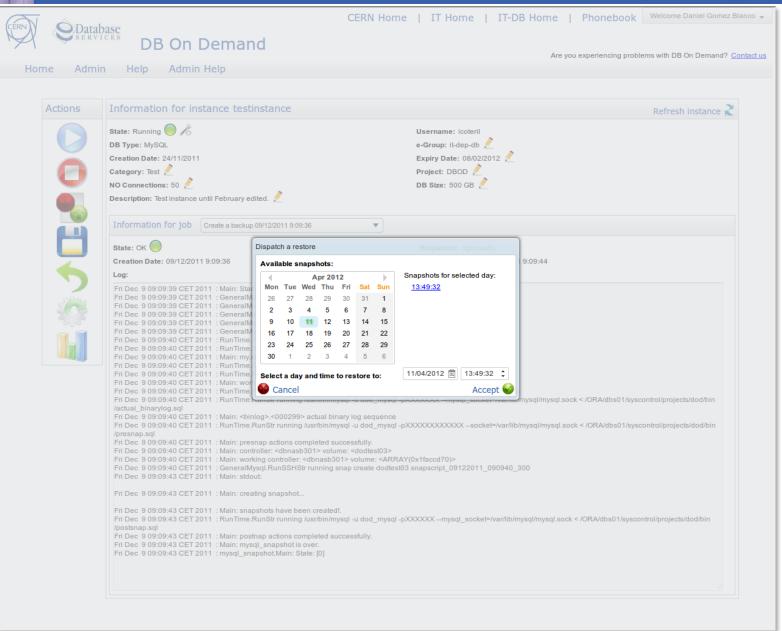

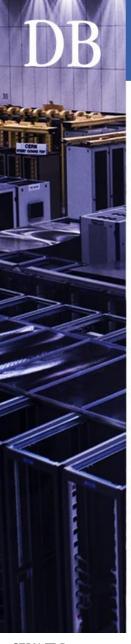

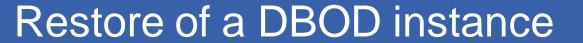

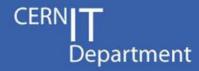

- Based on snapshots
  - Restore time reduced to a few seconds
- Full restore of whole database
- DBOD instances configured with binary logs
  - Point-In-Time Recovery

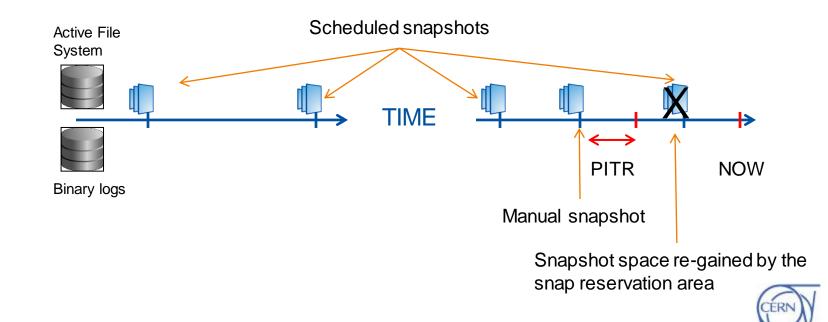

CERN IT Department CH-1211 Geneva 23 Switzerland www.cern.ch/it

## **Monitor**

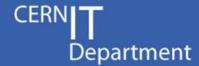

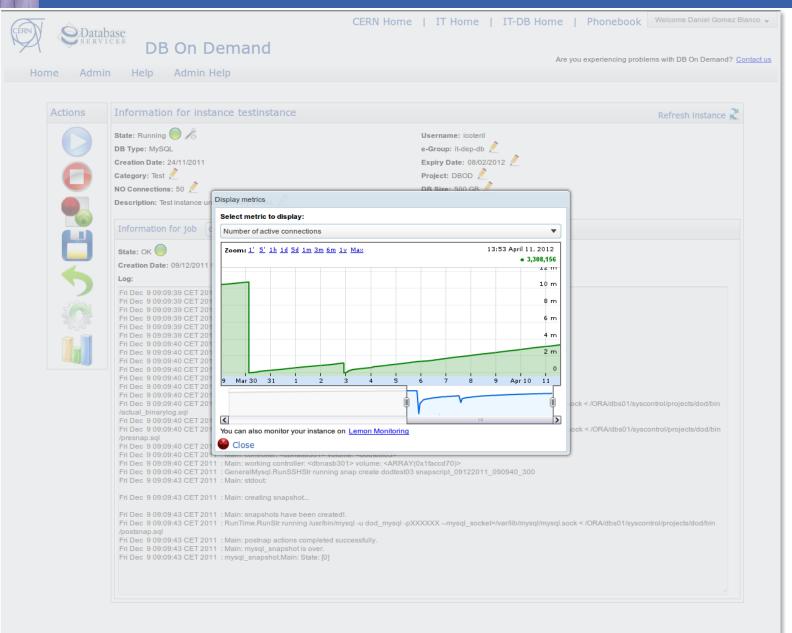

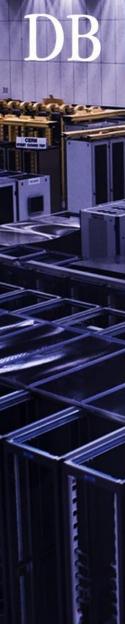

#### CERN IT Department CH-1211 Geneva 23 Switzerland

www.cern.ch/it

## Monitoring of a DBOD instance

**CERN** Department

Email

No jobs running

- Service Level Status (SLS)
- **LEMON**
- **RACMon** 
  - In-house developed system
  - Easy to adapt to different use cases
  - Weekly notifications (to be implemented)
- Job monitoring
  - Queries jobs table every 5 minutes
  - Informs admins in case of:
    - Pending jobs not executed
    - Timed out jobs
    - Failed jobs

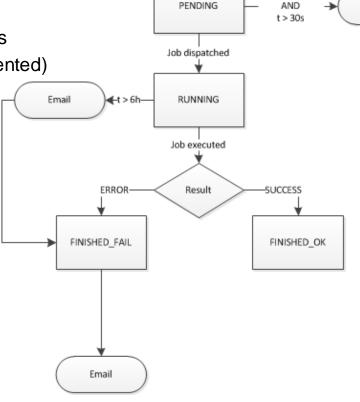

START

Job created

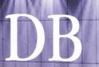

#### Admin view

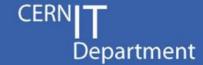

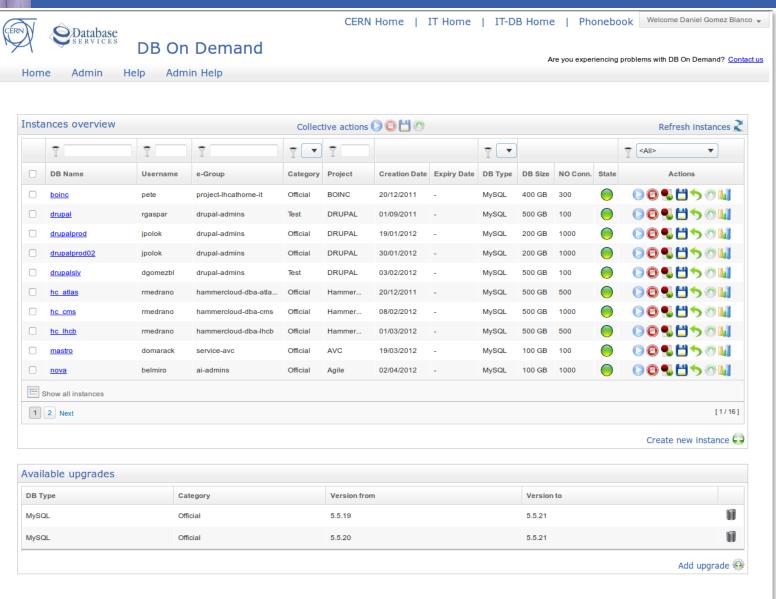

## Architecture

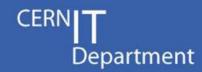

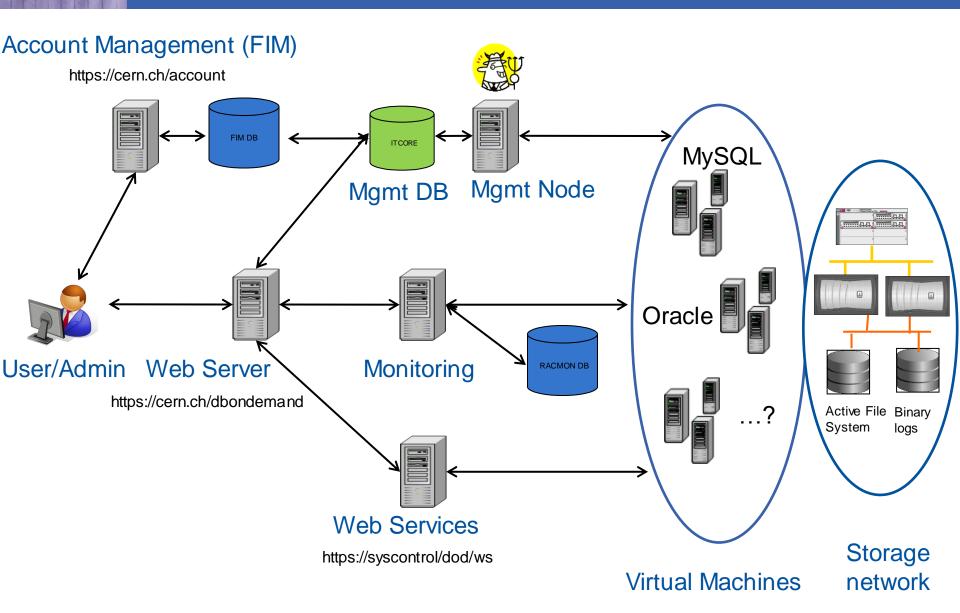

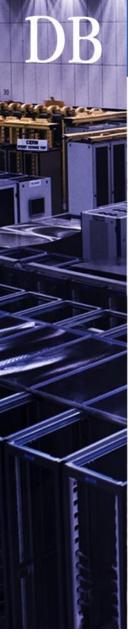

# Web application

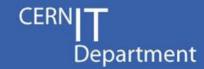

#### Implementation

- J2EE Web Application running on CERN central web servers
  - ZK Framework 5.0.10 (Ajax based)
  - SSO (Single Sign On) + SSL for authentication/authorisation
  - JDBC + Apache BDCP connection pooling via JNDI
  - Apache Axis 1.4 for SOAP Web Services
  - Google Visualization API for graphs

#### User operations

- Request for a new instance (via FIM)
- Instance administration: start/stop, backup/restore, upgrade, configure...
- Documentation for users (integrated with TWiki)

#### Service Administration operations

- Approval of requests (via FIM)
- Special collective actions
- System administration maintenance, manage upgrades, edit info...
- Documentation for admins (integrated with TWiki)

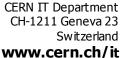

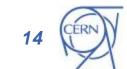

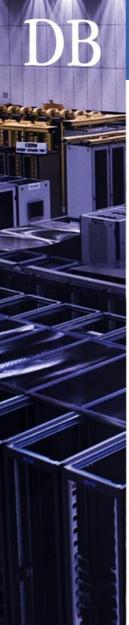

#### CERN IT Department CH-1211 Geneva 23

www.cern.ch/it

Switzerland

## Implementation

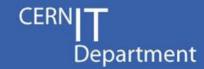

#### Perl + IT-DB framework

- Main process (daemon):
  - Queries jobs table every 5 seconds
  - FIFO queue per instance
  - Launches script on instance
  - Captures output and updates instance
- Worker processes:
  - Executes a job in a certain instance
- Operations implemented:
  - ALL: common to any instance
  - MYSQL: specific to MySQL instances
  - ORACLE: under development

Basic DBOD core functionality

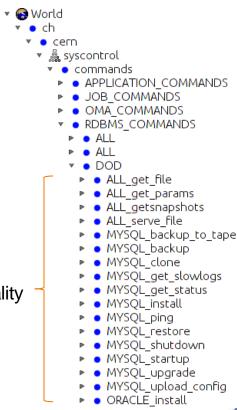

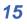

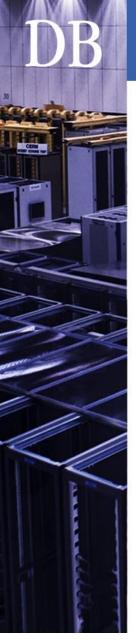

## Virtualization Platform

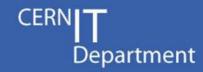

- Based on Oracle VM, a Xen-based hypervisor
  - Required for support of Oracle DBOD instances
  - Easy to integrate with our IT-DB infrastructure
  - Keeping track of CERN Agile Infrastructure project
- Each DBOD instance is delivered in a preconfigured virtual machine
  - 2 cores, 16 GB memory, 64-bit platform
    - Comparable to Amazon EC2 Extra Large Instance
    - Possibility to upgrade depending on user needs

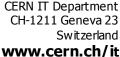

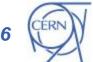

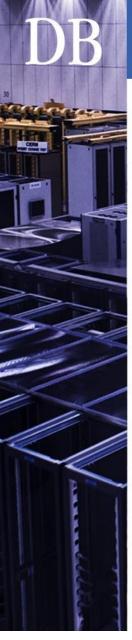

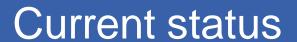

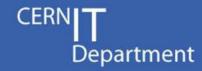

- Production services already testing the system and giving feedback
  - PH-LBC
  - IT (PES, ES, CIS, OIS)
- More coming
  - Other DBMS (Oracle in the works)
  - On-the-fly VM creation
- Possible future developments
  - High availability with master/slave replication
  - Multi-instance entities

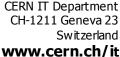

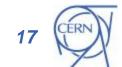

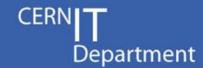

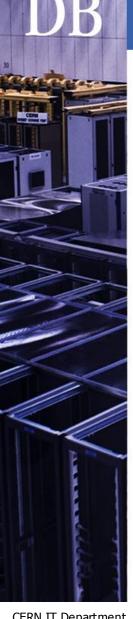

# Questions

**CERN IT Department** CH-1211 Geneva 23 Switzerland www.cern.ch/it

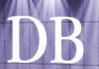

# Account management (FIM)

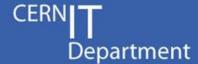

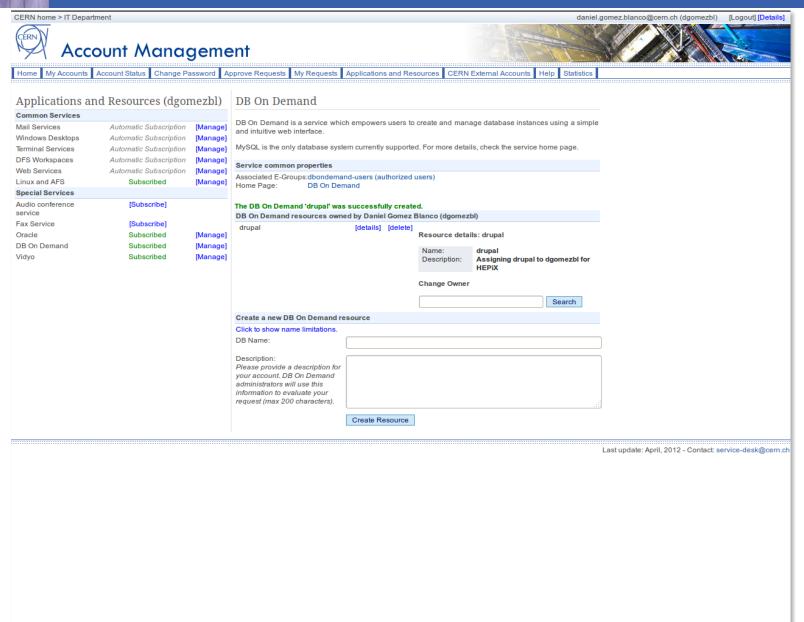

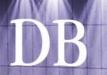

# File management

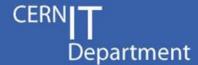

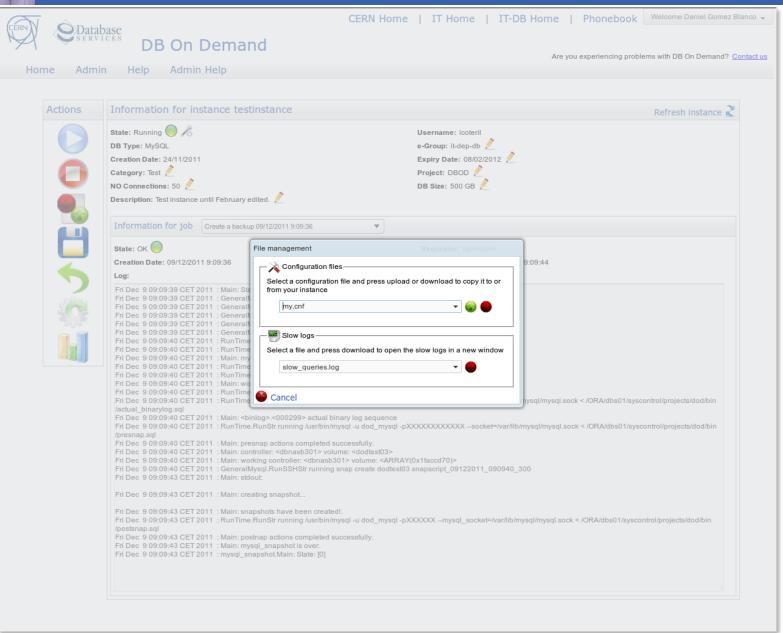

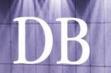

# Upgrade

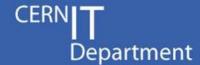

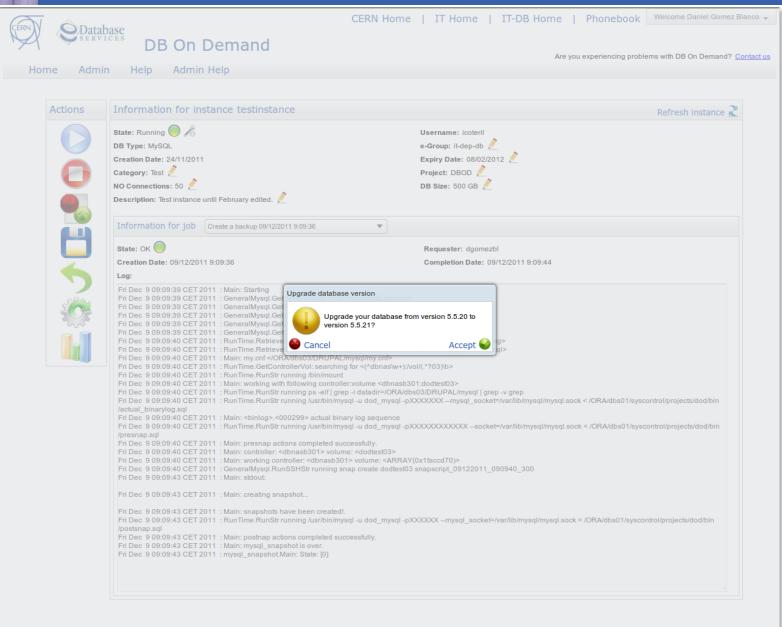

## Help page

Help

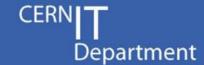

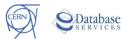

CERN Home | IT Home | IT-DB Home | Phonebook

Welcome Daniel Gomez Blanco -

DB On Demand

Admin Help

Are you experiencing problems with DB On Demand? Contact us

#### Help Contents

Admin

- Manifesto
- Disclaimer
- Request an instance
- · Getting started
  - MvSQL
- · Management of your instance
  - Basics
  - · Start and stop an instance
  - File management
  - Manage backups
  - Restore
  - Upgrade
  - Monitoring
- Destroy Presentations

#### Manifesto

DB On Demand is a service which empowers users to create and manage database instances using a simple and intuitive web interface. Although MySQL is the only database system supported at present, the architecture has been designed to be flexible and we should be able to support other relational database systems in the future.

DB On Demand has been developed to provide, in a scalable way, database platform support for people who cannot use, the Oracle relational database service. If you need to manage your own MySQL instance today to support a simple database application, the DB On Demand service offers automated backup and recovery services as well as guarantees of service continuity in case of hardware failure.

The need to offer support based on different database systems is on the rise within our user community. For example, one use case includes certain applications certified for running with non-Oracle databases (i.e MySQL) Additional use cases are based on the desire expressed by user groups in being able to easily deploy and maintain different DBMS systems for their internal applications development. DB On Demand will cover this need offering users an easy way to create and manage their databases through a system that is fully integrated with different CERN technologies.

The following document provides a brief introduction to DB On Demand and its architecture.

#### **DB On Demand offers**

- Full DBA privileges on a database running in a preconfigured virtual machine.
- . Configurable backups. Possibility to send consistent full backup to tape.
- Configurable point in time restore with binary logs utilization.
- . System administrative operations and database system updates for you to install at a schedule to suit you—or, if you prefer, to be installed automatically by us.
- · Configurable client access to the database either using operating system capabilities or database vendor ones.
- In case of hardware failure based on the underlying virtualization platform database will be migrated and restarted on a different host.

#### **DB On Demand limitations**

- No application support is provided.
- No DBA support is provided.
- . Only single instance databases are supported. Applications with specific high availability requirements should use the more functional Oracle
- · Similarly, applications requiring advanced features, such as replication or clustering should use the Oracle Database service.
- . No support is provided for linking between DB On Demand databases or between DB On Demand databases and centrally managed Oracle

#### DB On Demand limitations for MySQL

. The InnoDB engine must be used to ensure correct functioning of the backup service.

#### Important Note:

DB On Demand users have DBA privileges on their databases and may be responsible to the scheduling of operating system and database system patches. As such, DB On Demand users, are entirely responsible for ensuring that their systems, and the use of their systems comply fully with the Rules for the use of CERN Computing Facilities and also with any specific security rules for databases. Failure to comply with these guidelines may lead to a DB On Demand database being shutdown with little or no advance warning.

# Admin help page

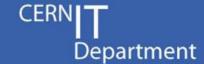

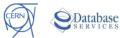

CERN Home | IT Home | IT-DB Home | Phonebook

Welcome Daniel Gomez Blanco -

DB On Demand

Admin Help

Are you experiencing problems with DB On Demand? Contact us

Help Contents

Documentation

Admin

- - Web Application
    - Java packages
  - Database
    - Database account
    - Triggers
    - Stored procedures
    - Job scheduler
- Web services
- Administration
  - o Specifc configuration
  - Daemon
  - MvSQL ping
  - Backup/Restore to Tape
  - Upgrade Drupal: physical move plus Mysql version upgrade
  - Manage upgrades
- Master Slave Replication
- Instance creation workflow
  - · Common procedures MySQL installation

  - Oracle installation
- DBOD meetings

#### Documentation

DB On Demand's documentation is managed using CERN's TWiki. This approach takes advantage of all the features provided by TWiki, like versioning, topic linking, user permissions, etc., to then render the content of the created topics on an IFrame inside the DB On Demand help web pages (user and administrator). There are two main parent topics defined for user and administrator documentation:

- . User documentation: This topic is stored on the public DB web in order to allow any authenticated user to view the content. It contains all the information needed to use DB On Demand: manifesto, disclaimer, user manual, etc..
- Admin documentation: This topic is stored on the private DB web in order limit access to these documents to members of the IT-DB group. It contains information for development and administration purposes.

Documents must be created on the corresponding parent topics depending on their content. One of these two templates must be used:

- User template
- Admin template

Both templates are almost the same, there is only one difference: User template defines the Twiki parameter DENYTOPICVIEW = TWiki Guest in order to force the authentication of the user. This is necessary due to attachments used as links in topics (e.g. pictures). If a user is not authenticated, he will be using the TWikiGuest identity, and he will not be able to see the content correctly. As SSO is used for DB On Demand, this is not an issue. The user is automatically authenticated on TWiki because he is already authenticated on DB On Demand.

These templates also define a style sheet, it must be used to be able to render the content correctly on the DB On Demand website. They also define the format for topic titles and section titles. The tag <noautolink> must contain the whole content to avoid automatic creation of links to TWiki pages, which would result in a bad presentation and uncontrolled behaviour inside the IFrame.

When a new topic is created a link to this topic must also be placed in one of the two parent topics. NOTE: Don't use the WYSIWYG editor on these tables of contents. It does not interpret the document properly. These parent topics act as a table of contents for the entire documentation, so it is crucial to maintain them when a new document is created. To make content edition easier, there are two groups of links in each of these parent topics, conditionally rendered depending on the URL used to view these tables of contents:

- The first group is used to display the links using the parameter target="dodhelpcontent" to load the content on that specific IFrame, and the request parameter template=viewplain to present the content with no TWiki frames or extra content. This block of links is only rendered when the request parameter template is defined for this topic. That behaviour is achieved using the following expression on the container DIV: style="display: %IF{ "defined 'template'" then="block" else="none"}%"
- . The second group is used to display the links to normal TWiki pages, so they can be edited. This block of links is rendered when the topic is viewed using a normal URL. That behaviour is achieved using the following expression on the container DIV: style="style="display: %IF{ "defined 'template'" then="none" else="block"}%"

After the creation of a new topic, a link to that topic must be placed in both blocks to allow correct navigation both on TWiki an on the DB On Demand

If you want to create a link to a website that is not part of this documentation, please use target=" blank" to force the web browser to open it in a different window

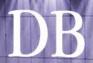

## MySQL Workbench

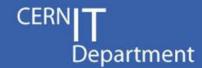

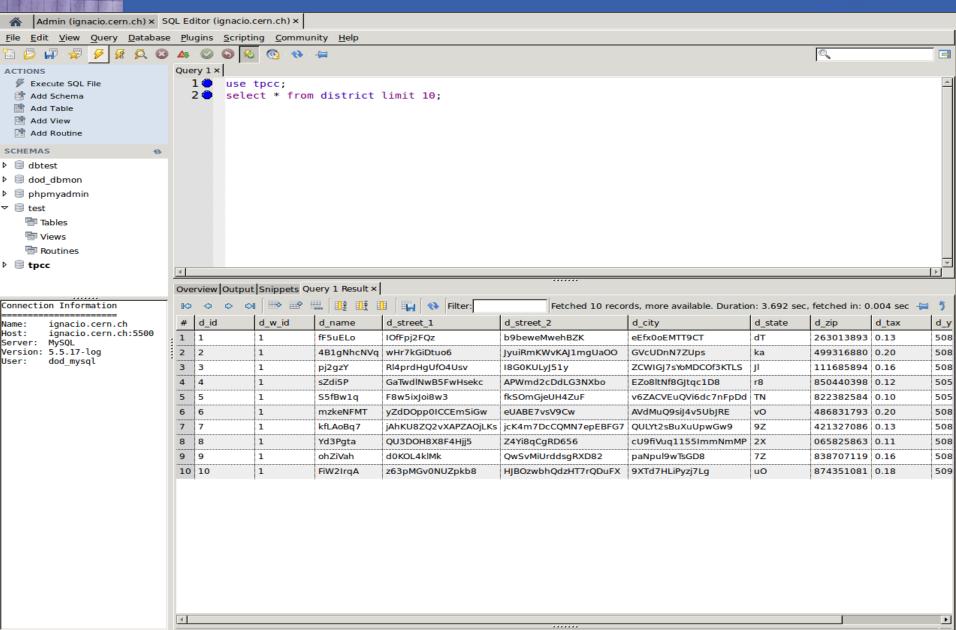

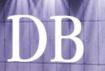

#### DB On Demand schema

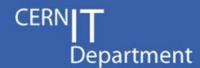

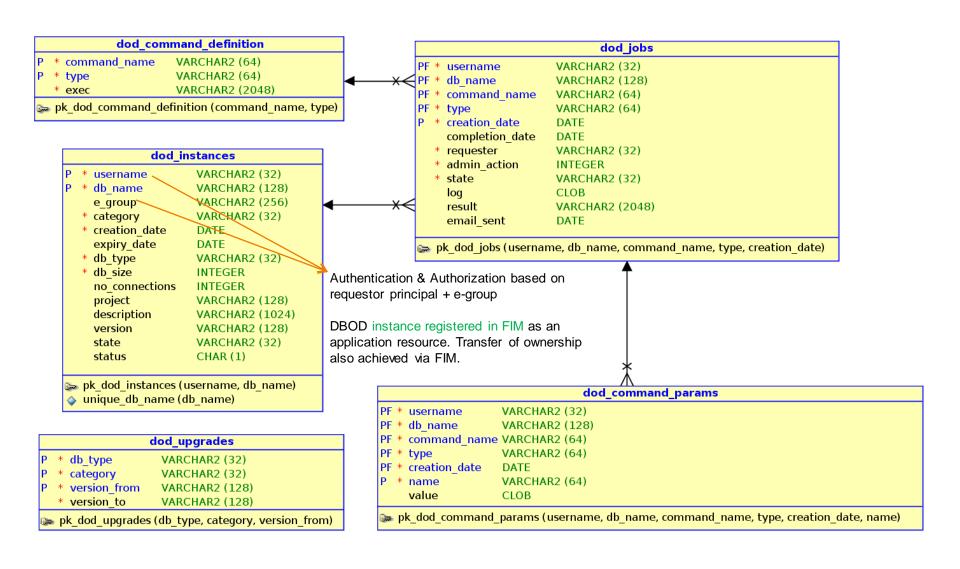

#### **Monitor**

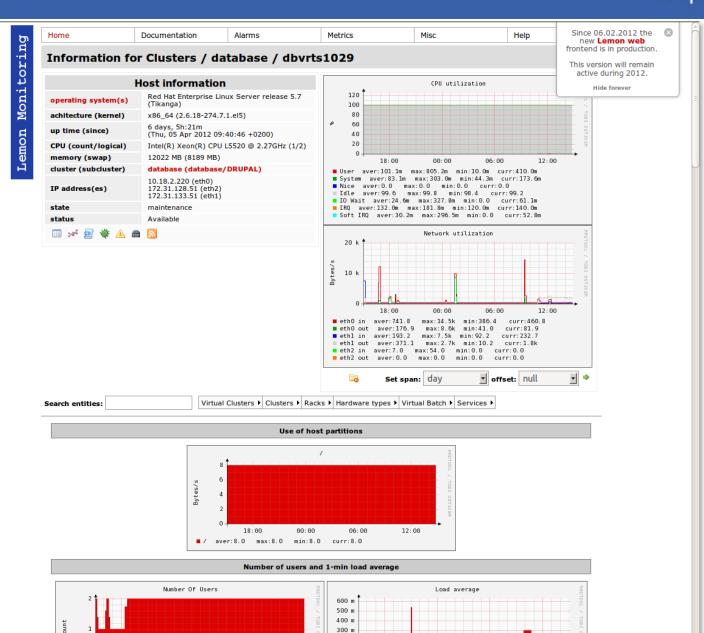

200 m

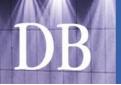

Active File

System

Binary logs

## Restore of a DBOD instance

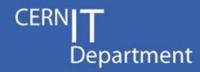

- Based on snapshots
  - Restore time reduced to a few seconds
- Full restore of whole database
- DBOD instances configured with binary logs
  - Point-In-Time Recovery

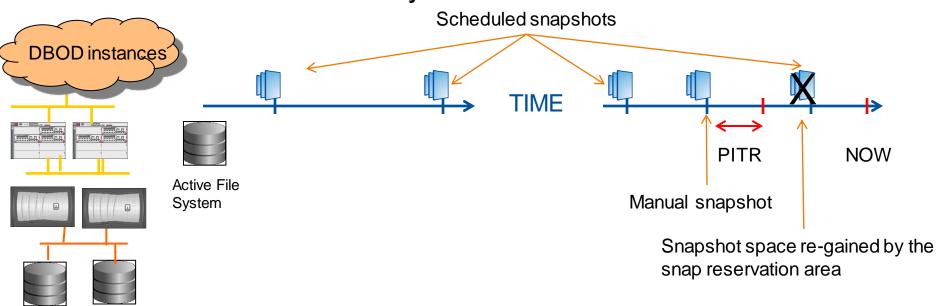